## Soluzioni della Prova Scritta di Sistemi di Elaborazione Ingegneria delle Telecomunicazioni

Ing. G. Lettieri, Ing. A. Vecchio

30 gennaio 2009

1. (a) Il programma prende in ingresso un valore n da riga di comando e stampa a video tutte le coppie di numeri  $(x, y)$  che soddisfano le seguenti condizioni: i) x e y sono minori o uguali a n; ii) y è maggiore di x; iii) la somma dei divisori propri di x è uguale a y e viceversa. (x e y sono numeri amicabili).

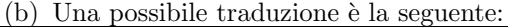

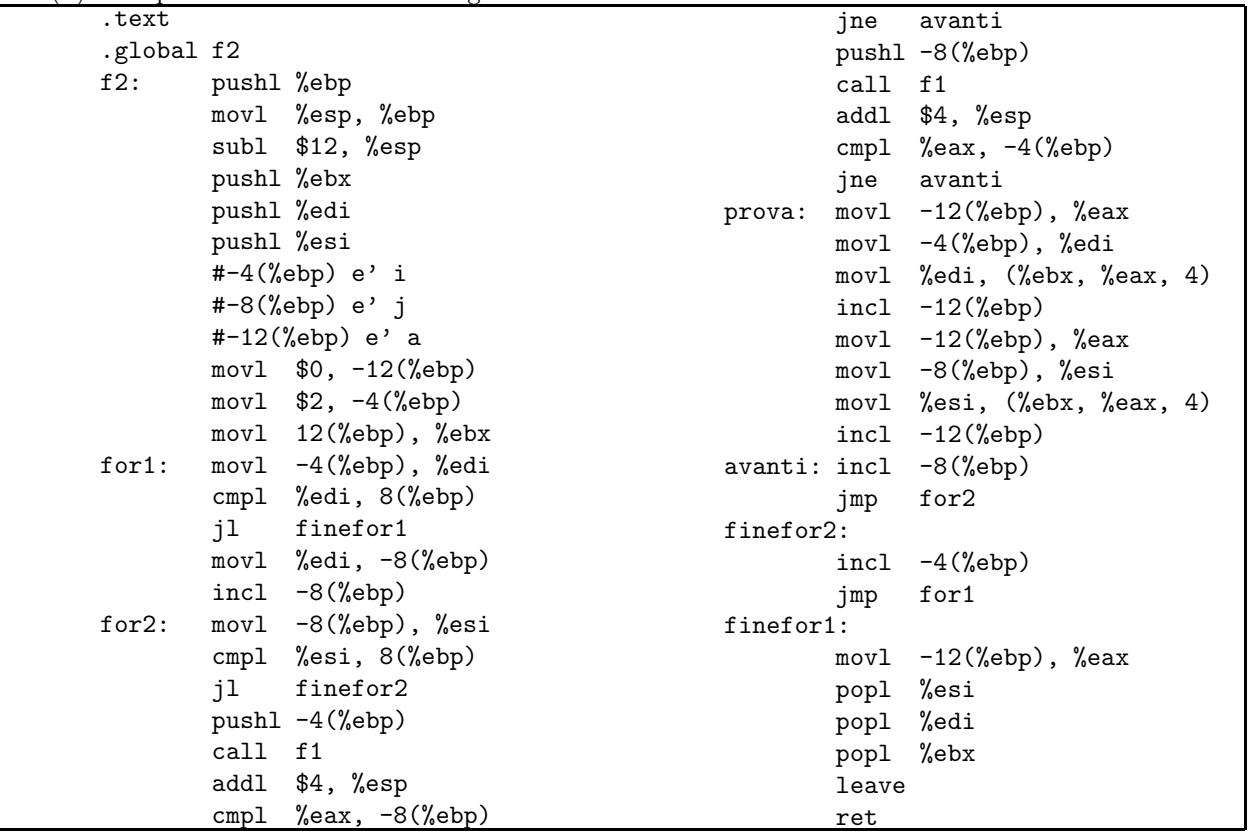

2. (a) #include <stdio.h> #include <string.h> #include <stdlib.h> #define MAXSTR 100 #define MAXLINE 1024 int main(int argc, char\* argv[]) {

```
char buf[MAXLINE];
            char pat[MAXSTR][MAXLINE];
            FILE *f;
            int n, i, j;
            if (argc \langle 3 \rangle {
                    fprintf(stderr, "Uso: %s <file>|- <file> ...\n\cdot \cdot \cdot, argv[0]);
                    exit(1);}
            f = stdin;
            if (strcmp(argv[1], "-") != 0) {
                    if ( ! (f = fopen(argv[1], "r")) ) {
                             perror(argv[1]);
                             exit(1);}
            }
            n = 0;while (n < MAXSTR && fgets(pat[n], MAXLINE, f)) {
                    int 1 = strlen(path[n]);pat[n][1 - 1] = \sqrt{0'};
                    n++;
            }
            fclose(f);
            for (i = 2; i < argc; i++) {
                    if ( ! (f = fopen(argv[i], "r")) ) {
                             perror(argv[i]);
                             continue;
                    }
                    while ( fgets(buf, MAXLINE, f) )
                             for (j = 0; j < n; j++)if (strstr(buf, pat[j]))
                                             printf("%s: %s", argv[i], buf);
                    fclose(f);
            }
            return 0;
   }
(b) #include <sys/types.h>
   #include <sys/stat.h>
   #include <unistd.h>
   #include <stdio.h>
   #include <stdlib.h>
   #include <dirent.h>
   #include <string.h>
   #define MAXNAME 255
   #define MAXFILES 100
   int main(int argc, char* argv[])
   {
```

```
struct stat st;
DIR *d;
struct dirent *e;
char *c_argv[MAXFILES + 3];
char buf[MAXFILES][MAXNAME];
int i, n, fd[2], l;
if (argc != 2) {
        fprintf(stderr, "Uso: %s <dir>\n", argv[0]);
        exit(1);}
if ( chdir(argv[1]) < 0 ) {
        perror(argv[1]);
        exit(1);}
if ( !(d = opendir(" . " )) ) {
        perror(argv[1]);
        exit(1);}
c_{\text{array}}[0] = "cerca";c_{\text{array}}[1] = "-";n = 0;
while ( n < MAXFILES && (e = readdir(d)) ) {
        if (stat(e-\lambda d_name, kst) < 0) {
                 perror(e->d_name);
                 continue;
        }
        if (!S_ISREG(st.st_mode))
                 continue;
        strncpy(buf[n], e->d_name, MAXNAME);
        buf [n] [MAXNAME - 1] = \sqrt{0};
        c_{\text{array}[n + 2] = \text{buf}[n];n++;
}
c_{\text{array}[n + 2] = NULL;closedir(d);
if ( pipe(fd) < 0) {
        perror(argv[0]);
        exit(1);}
switch ( fork() ) {
case -1:
        perror(argv[0]);
        exit(1);case 0:
        close(0);
        dup(fd[0]);close(fd[0]);
```

```
close(fd[1]);
        execvp("cerca", c_argv);
        perror("cerca");
        exit(1);default:
        break;
}
switch ( fork() ) {
case -1:
        perror(argv[0]);
        exit(1);case 0:
        close(1);
        dup(fd[1]);
        close(fd[0]);
        close(fd[1]);
        for (i = 0; i < n; i++)print('%s\n', buf[i]);
        exit(0);
default:
        break;
}
close(fd[0]);
close(fd[1]);
wait(0);wait(0);
return 0;
```

```
}
```